# **Práca s viacerými tabuľkami JOIN 2 a extrémy s ALL**

- **1) Tri základné typy JOIN**
- **2)(Ďalšie typy JOIN)**
- **3) NULL hodnoty a OUTER JOIN - Príklad**
- **4) Extrémy - iba s All**

### **1) Tri základné typy JOIN**

JOIN slúži na získanie dát z dvoch alebo viac tabuliek na základe logických vžtahov medzi tabuľkami.

### **Typy**

- a) CROSS CROSS JOIN
- b) INNER [INNER] JOIN
- c) OUTER LEFT/RIGHT/FULL [OUTER] JOIN

### **Syntax:**

FROM T1 **join\_typ** T2 [ON (**join\_podmienka**)][WHERE ]

Celkový výsledok, počet vrátených riadkov JOIN dopytu predovšetkým závisí od:

- jeho typu
- podmienok v ON
- ale aj napr. od
	- podmienok vo WHERE klauzule.

### **Podmienka JOIN:**

- V podmienke JOIN sa najčastejšie používa porovnávací operátor = (ale je možné použiť aj iné porovnania  $\longrightarrow$ . - Podmienky sú najčastejšie založené na dvojici **PK** a **FK**. - Čitateľnosť (napr. podmienky) zvyšuje použitie aliasov pre tabuľky, z kadiaľ sú stĺpce.

**Typ JOIN**-u ovplyvňuje výsledok. **join\_typ**:

a) ... FROM T1 CROSS JOIN T2 ...

- CROSS JOIN vráti Karteziánsky súčin hodnôt dvoch stĺpcov ku každému riadku jednej tabuľky pridá všetky riadky druhej.

b) ... FROM T1 JOIN T2 ON ... ... FROM T1 INNER JOIN T2 ON ...

- INNER JOIN vráti iba také riadky, ktorých zodpovedajúce stĺpcové hodnoty vyhovujú podmienke v ON klauzule, teda pre každý vrátený riadok platí, že k nastávajúcemu riadku T1 existuje riadok T2, ktoré spĺňajú podmienku ON. Ostatné riadky eliminuje.

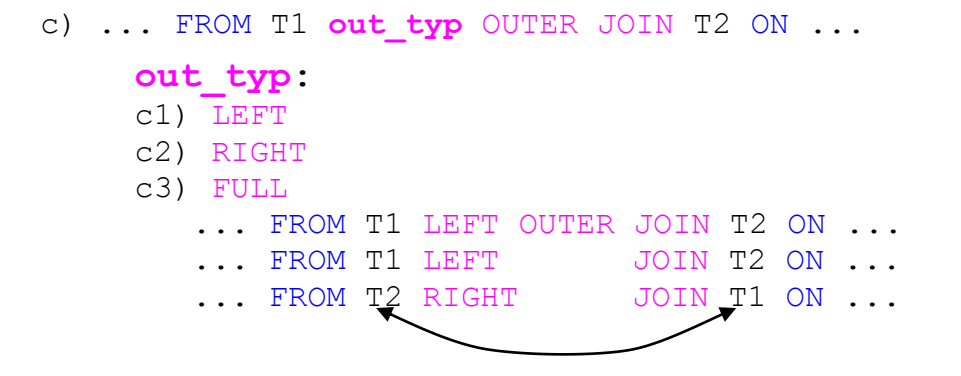

- T1 LEFT OUTER JOIN T2 vráti všetky riadky z tabuľky T1 (môže sa stať, že vráti všetky riadky aj z T2). - Ak riadok z T2 nevyhovuje podmienke, do jej stĺpcov sa zapíšu NULL hodnoty.

- FULL OUTER JOIN vráti všetky riadky oboch tabuliek

#### **Syntax ešte raz:**

INSERT T2 VALUES(4, 'd')

1) SELECT \* FROM T1 CROSS JOIN T2 2) SELECT \* FROM T1 JOIN T2 ON ... SELECT \* FROM T1 INNER JOIN T2 ON ... 3 SELECT \* FROM T1 LEFT JOIN T2 ON ... SELECT \* FROM T1 LEFT OUTER JOIN T2 ON ... Ku každému riadku T1 môže pridať riadky z T2 SELECT \* FROM T1 RIGHT JOIN T2 ON ... SELECT \* FROM T1 RIGHT OUTER JOIN T2 ON ... SELECT \* FROM T1 FULL JOIN T2 ON ... SELECT \* FROM T1 FULL OUTER JOIN T2 ON ... USE tempdb; GO IF OBJECT ID ('T1') IS NOT NULL DROP TABLE T2 GO IF OBJECT ID ('T2') IS NOT NULL DROP TABLE T1 GO CREATE TABLE T1( id1 INT, x CHAR(1) ) INSERT T1 VALUES(1, 'x') INSERT T1 VALUES(2, 'y') CREATE TABLE T2( id2 INT, a CHAR(1) ) INSERT T2 VALUES(1, 'a') INSERT T2 VALUES(2, 'b') INSERT T2 VALUES(3, 'c') **T1 T2 id1 x id2 a** 1 x 1 a 2 y 2 b

3 c 4 d

## **Neštandardné (1=2) a štandardné použitie JOIN:**

CROSS a INNER Product: -- Ku kazdemu riadku T1 prida celu T2: SELECT \* FROM T1 INNER JOIN T2 ON  $(1=1)$  -- 8r  $\leq$ SELECT \* FROM T1 JOIN T2 ON  $(1=1)$  -- 8r  $\leq$ SELECT \* FROM T1 CROSS JOIN T2 SELECT \* FROM T1 JOIN T2 (T2.a = 'a' OR T2.a = 'c')  $-4r$ SELECT  $*$  FROM T1 JOIN T2 ON (T2.id2 = T1.id1/10)-- 2r  $--WHERE$  (T2.a = 'a' OR T2.a = 'c')  $--$  1r OUTER Product: SELECT  $*$  FROM T1 LEFT JOIN T2 ON 1 = 2 id1 x id2 a  $1 \mid 1$ x NULL NULL 2 2 y NULL NULL id1 x id2 a SELECT  $*$  FROM T1 RIGHT JOIN T2 ON 1 = 2 1 NULL NULL 1 a NULL NULL 2 b  $\overline{2}$ NULL NULL 3 c  $3 4$ NULL NULL 4 d SELECT  $*$  FROM T1 FULL JOIN T2 ON 1 = 2 id1 x id2 a x NULL NULL  $1 \quad 1$  $2<sup>7</sup>$ NULL NULL  $\mathcal{P}$ ly. 3 NULL NULL 1 a a NULL NULL 2  $4$  $b$ NULL NULL 3  $\frac{c}{4}$  $5 \mathsf{d}$ 6 NULL NULL 4

SELECT \* FROM T1 LEFT JOIN T2 ON  $(T2.a = 'a' OR T2.a = 'c')$ SELECT \* FROM T1 RIGHT JOIN T2 ON  $(T2.a = 'a' OR T2.a = 'c')$ 

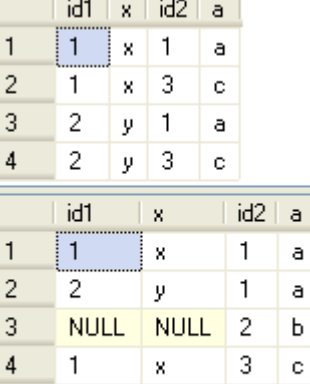

6 NULL NULL 4 d

 $5 -$ 

 $2 -$ 

 $|y|$  3  $|c|$ 

```
Navštívené riadky a filtrácia
- Karteziánsky súčin
- Filtrácia riadkov: ON, WHERE, HAVING
- Filtrácia stĺpcov: * vs. zoznam stĺpcov
```
**Odporúča sa** dať podmienku spájania tabuliek do ON a nie do WHERE.

```
-- Pocet "prejdenych" riadkov:
SELECT * FROM T1 INNER JOIN T2
        ON (T2.id1 = T1.id1) -- 2*4-- INNER JOIN je lepsi ako CROSS JOIN:
SELECT * FROM T1 CROSS JOIN T2 
        WHERE T2.id1 = T1.id1 -- 2*4
```
# **2)(Ďalšie typy JOIN)<http://msdn.microsoft.com/en-us/library/ms173815.aspx><http://msdn.microsoft.com/en-us/library/ms191426.aspx>**

- INNER LOOP JOIN (Tab1 je veľmi malá)
- INNER MERGE JOIN (Tab1 je usporiadaná)
- LEFT OUTER HASH JOIN

### **3) NULL hodnoty a OUTER JOIN - Príklad**

Vieme, že výsledok porovnávacieho predikátu, ktorý obsahuje NULL je NULL a preto sa INNER JOIN-om riadky s NULL hodnotami v príslušných stĺpcov sa nevrátia. Avšak ako sme videli, takéto riadky, teda riadky s NULL hodnotou, je možné vrátiť s OUTER JOIN-mi, čo sa v aplikáciach využíva.

**Priklady** – na nasledujúcej strane!

```
USE tempdb;
GO
IF OBJECT ID ('Dni') IS NOT NULL DROP TABLE Dni;
GO
CREATE TABLE Dni(id INT, den DATETIME);
INSERT Dni VALUES(1, '2008-09-01');
INSERT Dni VALUES(2, '2008-09-03');
INSERT Dni VALUES(3, '2008-09-06');
INSERT Dni VALUES(4, '2008-09-09');
-----------------------
IF OBJECT ID ('DniPocitadlo') IS NOT NULL DROP TABLE DniPocitadlo;
GO
CREATE TABLE DniPocitadlo(id INT NOT NULL PRIMARY KEY);
                                                                                   lid | den
DECLARE @i INT
DECLARE @den1 DATETIME, @den2 DATETIME
                                                                                1 \begin{array}{|c|c|c|c|c|} \hline 1 & 2008-09-01 & 00:00:00.000 \hline \end{array}\frac{2}{2}2 2008-09-03 00:00:00.000
SET 0i = 1\begin{array}{|c|c|c|c|}\hline 3 & 3 & 2008{\text -}09{\text -}06 & 00{\text -}00{\text -}00{\text -}000 \\ \hline \end{array}SET @den1 = (SELECT MIN(d.den)-1 FROM Dni d)
                                                                                4 4 2008-09-09 00:00:00.000
---- Lepsie ale menej prehladne:
--- SET @den1 = (SELECT DATEADD(dd, -1, MIN(d.den)) FROM Dni d)
                                                                                    idSET @den2 = (SELECT MAX(d.den) FROM Dni d)
                                                                                   \vert 1 \vert1SELECT @den1, @den2
                                                                                2 \quad 23<sup>7</sup>\overline{3}WHILE Q_i \leq (SELECT \ DATEDIFF (dd, Qden1, Qden2))\overline{4}\vert 4
                                                                                \overline{5}- 5
      BEGIN
                                                                                6l 6
             INSERT DniPocitadlo VALUES (@i)
                                                                                \overline{7}\overline{7}SET Q_i = Q_i + 18L.R.
      END
                                                                                9 \t9-----------------------
SELECT * FROM Dni
SELECT * FROM DniPocitadlo
    -----------------------
                                                                                   lid I den
                                                                                1 \boxed{1} 2008-09-01 00:00:00.000
DECLARE @den1 DATETIME
                                                                                2 \nvert 2 \nvert NULLSET @den1 = (SELECT MIN(d.den)-1 FROM Dni d)
                                                                                3 \t3 \t2008-09-0300:00:00.0004 -4 NULL
---- 1a) Dni zadane:
                                                                                5 -5 NULL
--SELECT id, den FROM Dni
                                                                                66 2008-09-06 00:00:00.000
                                                                                   7 NULL
                                                                                \overline{7}---- 1b) Dni vsetky - aj chybajuce:
                                                                                8<sup>1</sup>8 NIII
SELECT T1.id, T2.den
                                                                                9 9 2008-09-09 00:00:00.000
FROM DniPocitadlo T1 LEFT OUTER JOIN Dni T2 
                                    ON T2.den = DATEADD(dd, T1.id, @den1);
                                                                               \vert \vert id \vert id \vert-- 1c a) Iba dni chybajuce:
                                                                                  \sqrt{2} NULL
                                                                               \mathbf{1}SELECT T1.id, T2.id
                                                                               2 4 NULL
FROM DniPocitadlo T1 LEFT OUTER JOIN Dni T2 
                                                                               3 - 5 NULL
              ON T2.den = DATEADD(dd, T1.id, @den1)
                                                                               \overline{4}7<sup>1</sup>NULL
WHERE T2.den IS NULL;
                                                                               5 8 NULL
                                                                                   id | chvba
-- 1c_b) Iba dni chybajuce:
                                                                               \begin{array}{|c|c|c|c|}\n\hline\n1 & 2 & 2008-09-02 & 00:00:00.000\n\end{array}SELECT T1.id, DATEADD(dd, T1.id, @den1) chyba 
                                                                               2 4 2008-09-04 00:00:00.000
FROM DniPocitadlo T1 LEFT OUTER JOIN Dni T2
                                                                               3 5 2008-09-05 00:00:00.000ON T2.den = DATEADD(dd, T1.id, @den1)
                                                                               4 -7 2008-09-07 00:00:00.000
WHERE T2.den IS NULL;
                                                                               \begin{array}{|c|c|c|c|c|} \hline 5 & 8 & 2008-09-08 & 00:00:00.000 \hline \end{array}!!! http://www.codinghorror.com/blog/2007/10/a-visual-explanation-of-sql-joins.html
http://blogs.technet.com/b/bpaulblog/archive/2010/02/28/simplifying-sql-server-joins-query-and-internals.aspx
```

```
2) Extrémy
- MAX, MIN
- ALL
[-DENSE_RANK() OVER(ORDER BY ... – budúca prednáška]
[- TOP(n) ... ORDER BY – po množinových operáciach]
USE Poliklinika;
GO
-- E0)Usporiadajte lekarov podla veku zostupne:
SELECT datNar FROM Lekari
    ORDER BY datNar DESC; -- 5r: 1980//1970//1961//1960//1956
-- E1a) Najdite datum narodenia najmladsieho/ej lekara/ky
(maximalny datum narodenia):
SELECT MAX(datNar) najmladsi FROM Lekari;
-- E1b) Vypiste aj jeho/jej krstne a specializaciu:
-- NO, lebo napr. krstne by mal byt BUD v AGR. FUNK. ALEBO V GROUP BY:
SELECT krstne, spec, MAX(datNar) najmladsi FROM Lekari;
-- NO:
SELECT krstne, spec, MAX(datNar) najmladsi FROM Lekari
GROUP BY krstne, spec --- 5r
-- OK:
SELECT krstne, spec, L2.datNar FROM Lekari L2
    WHERE L2.datNar =
        ( SELECT MAX(L1.datNar) FROM Lekari L1 )
-- E1c) Riesme ulohu bez pouzitia MAX:
SELECT krstne, spec, L2.datNar FROM Lekari L2
    WHERE L2.datNar >= ALL -- podmienka pre KAZDU/ALL DVOJICU!
        ( SELECT L1.datNar FROM Lekari L1 )
-- E2) Najdite datum narodenia druheho najmladsieho/u lekara/ku:
SELECT MAX(L2.datNar) [Druhy najmladsi] FROM Lekari L2
    WHERE L2.datNar <
        ( SELECT MAX(L1.datNar) FROM Lekari L1 )
-- E3) Najdite udaje o tretom/tej najmladsom/ej lekarovi/ke:
select krstne, datnar najmlad from lekari
   where datnar=(
    select max(datnar) najml3 from lekari where datnar <
    (select max(datnar) najml2 from lekari where datnar <
    (select max(datnar) najml1 from lekari))
 )
```
# **3) Extrémy iba s All**

Nájdite krstné pacienta s druhým **najmenším** mesačným príjmom s použitím ALL (bez použitia MIN, MAX, TOP, ROW\_NUMBER) a vypíšte aj mesPrijem.

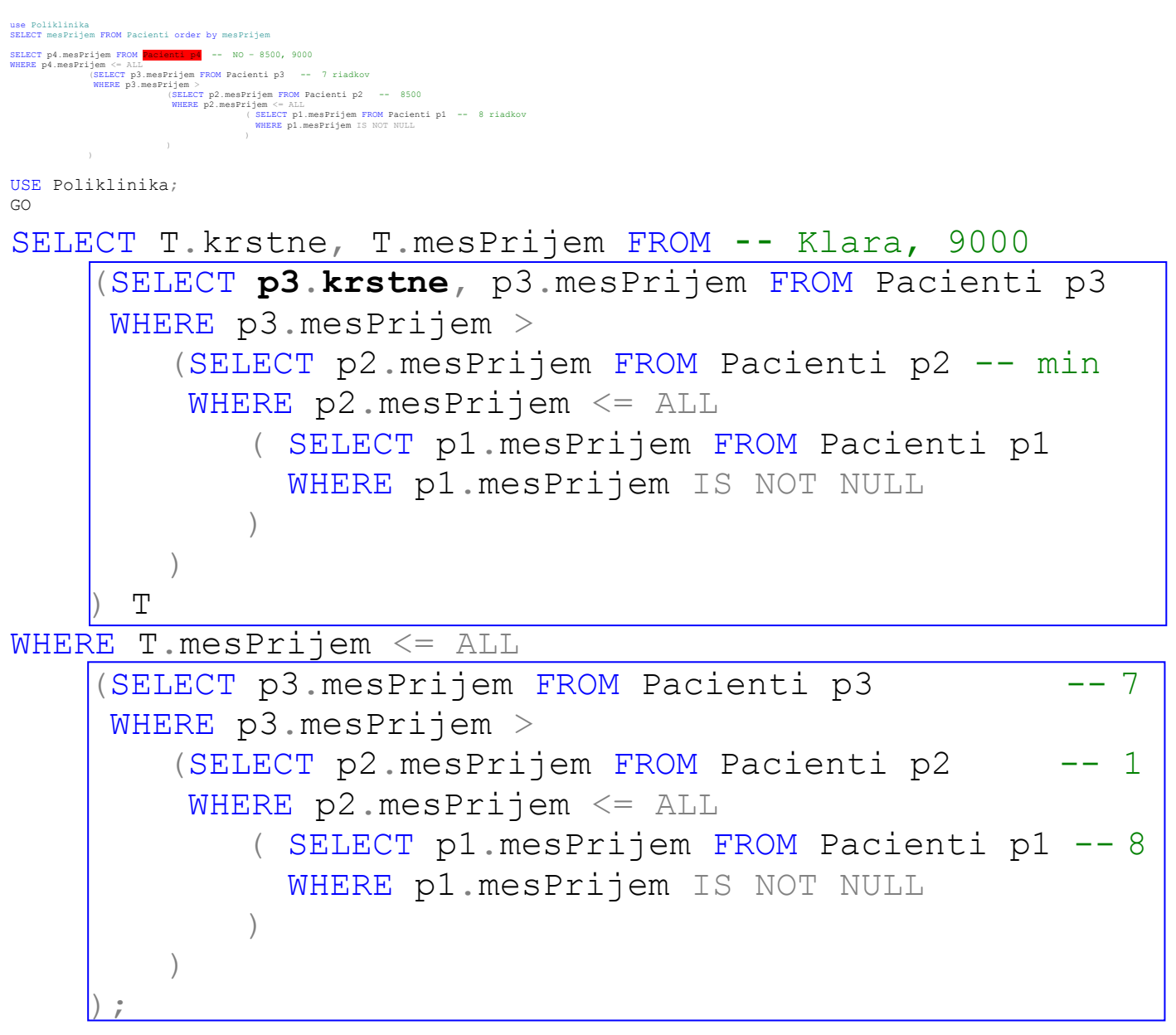

T sa líši od dolného, druhého VD iba s **p3.krstne**. Použitie WITH tabuľky by sprehľadnilo riešenie.